**EECS3221.3 Operating System Fundamentals** *Prof. Hui Jiang Dept of Electrical Engineering and Computer Science, York University* **No.2 Process** 

### **How OS manages CPU usage?**

• **How CPU is used?** 

नग त्यानात

- **Users use CPU to run programs**
- **In a multiprogramming system, a CPU always has several jobs running together.**  • **How to define a CPU job?**

– **The important concept:** 

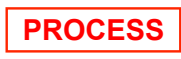

#### **Process**

- **Process is a running program, a program in execution.**
- **Process is a basic unit of CPU activities, a process is a unit of work in a multiprogramming system.**
- **Many different processes in a multiprogramming system:**  – **User processes executing user code** 
	- **Word processor, Web browser, email editor, etc.**
	- **System processes executing operating system codes** 
		- **CPU scheduling**
		- **Memory-management**
		- **I/O operation**
- **Multiple processes concurrently run in a CPU.**

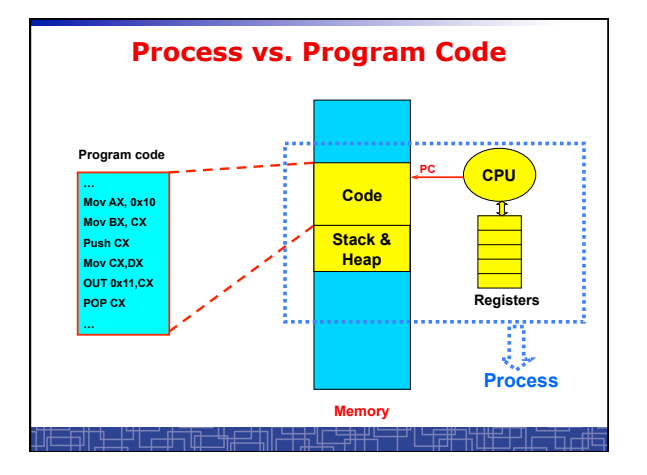

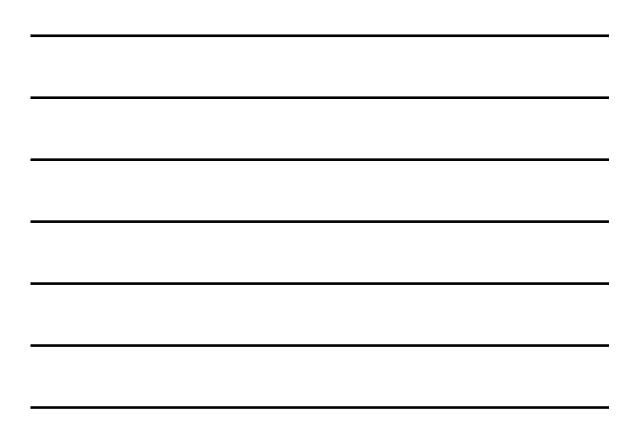

#### **Process**

- **A Process includes:** 
	- **Text Section:** memory segment including program codes.
	- **Data Section:** memory segment containing global and static variables.
	- **Stack and Heap:** memory segment to save temporary data, such as local variable, function parameters, return address, ...
	- **Program Counter (PC):** the address of the instruction to be executed next.
	- **All CPU**'**s Registers**

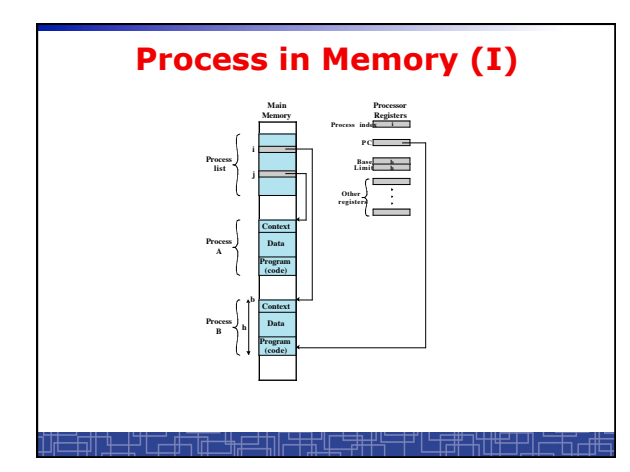

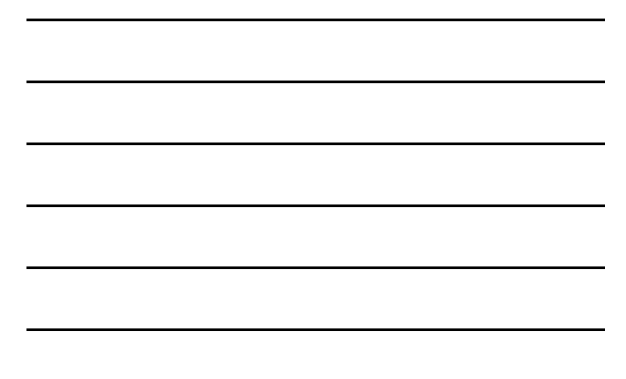

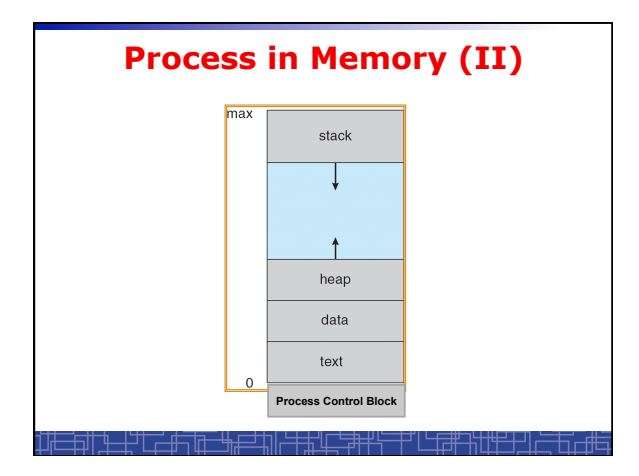

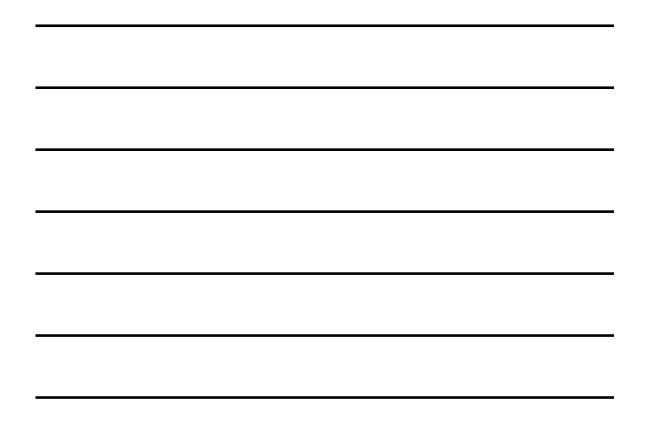

#### **Data Structure to represent a Process: Process Control Block (PCB)** process state • **Process state**  process number • **Program counter (PC)**

program counter registers memory limits list of open files  $\bullet\quad\bullet\quad\bullet$ 

<u>╶┼┙┠╶╴╫╤╶╟╖╌╴╙╫┲═┙╁</u>║╻

- **CPU registers** 
	- **CPU scheduling information**
	- **Memory-management information**
	- **I/O status information**  • **Accounting information**

# **Linux PCB**

**struct task\_struct { pid\_t pid; /\* process identifier \*/ long state; /\* state of the process \*/**  unsigned int time\_slice; /\*scheduling info\*/<br>struct task\_struct \*parent; /\* parent process\*/<br>struct list\_head children; /\* all child processes\*/<br>struct files\_struct \*files; /\* list of open files\*/  **struct mm\_struct \*mm; /\* memory space of process \*/ … … } ;** 

生儿子共儿子非共

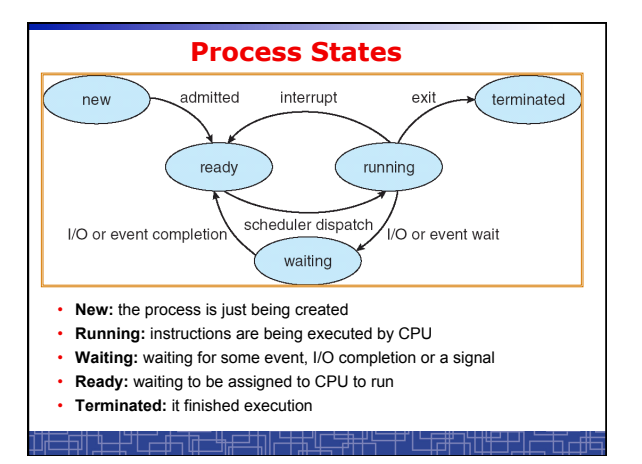

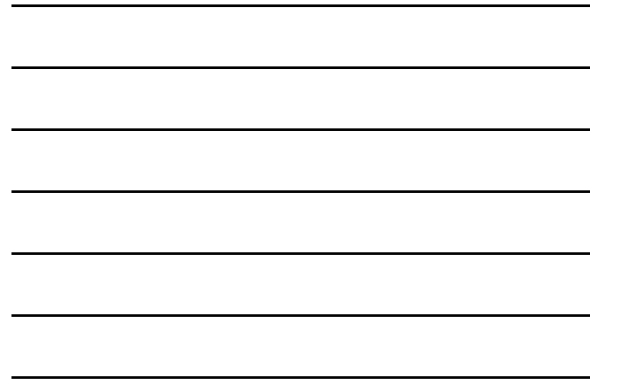

## **Scheduling Queues (I)**

• **Scheduling Queues:** 

- **Queues is generally implemented as linked lists.**
- **Each item in the linked list is PCB of a process, we extend each PCB to include a pointer to point to next PCB in the queue.**
- **In Linux, each queue is a doubly linked list of task\_struct.**
- **Examples of scheduling queues:** 
	- **Ready Queue: all processes waiting for CPU**
	- **Device Queues: all processes waiting for a particular device; Each device has its own device queue.**

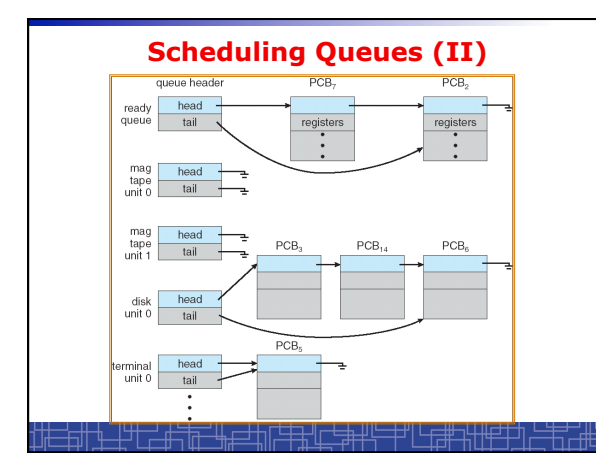

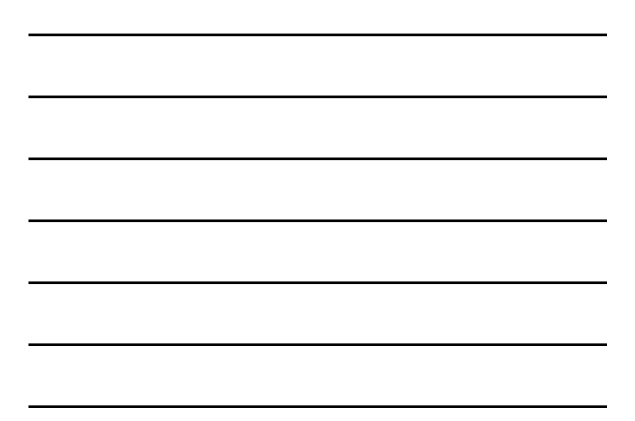

<sup>–</sup> **List of processes competing for the same resource.** 

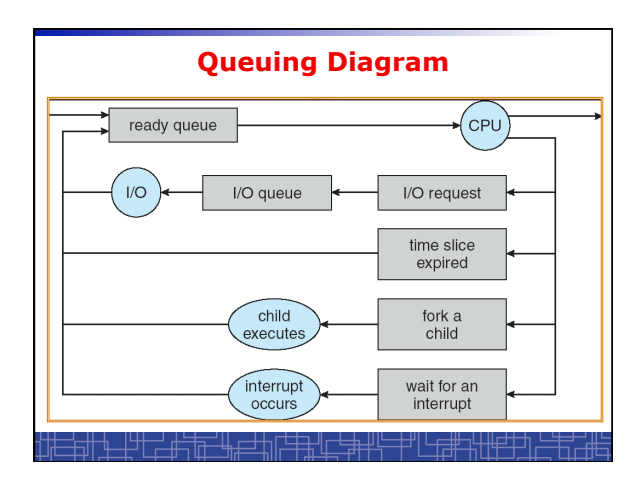

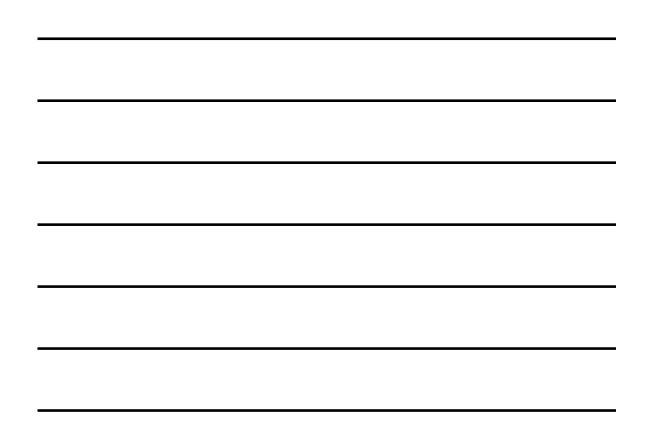

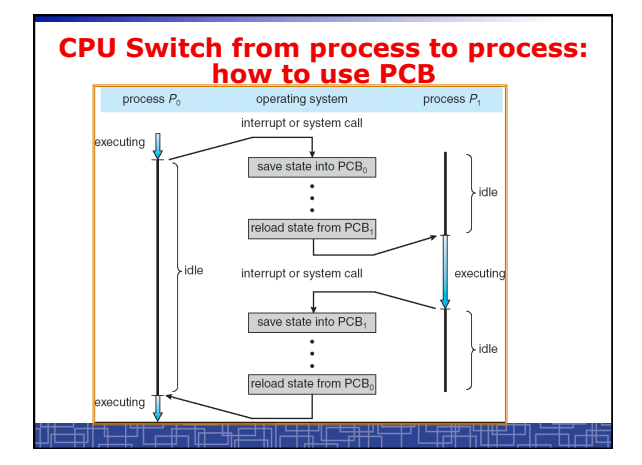

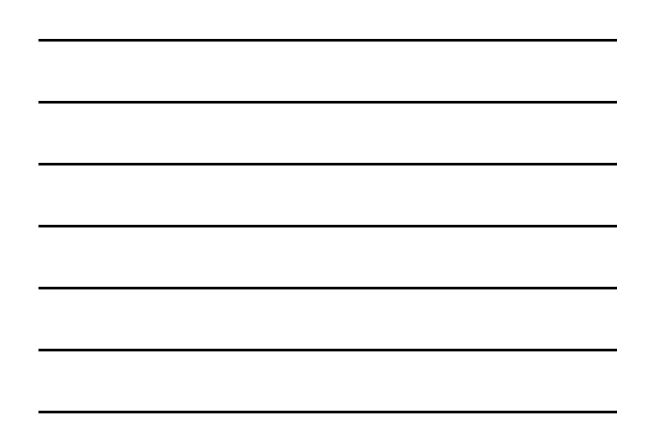

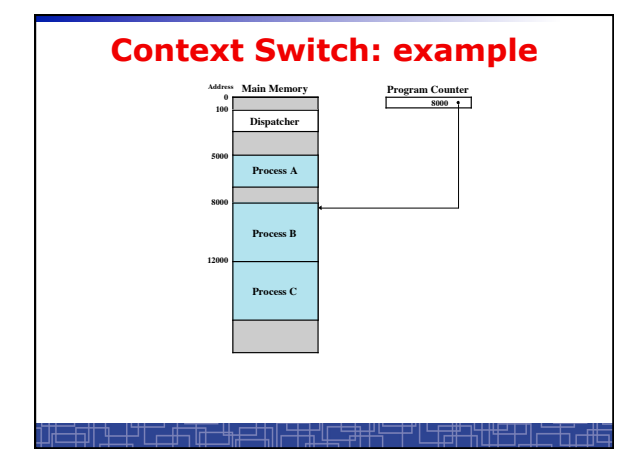

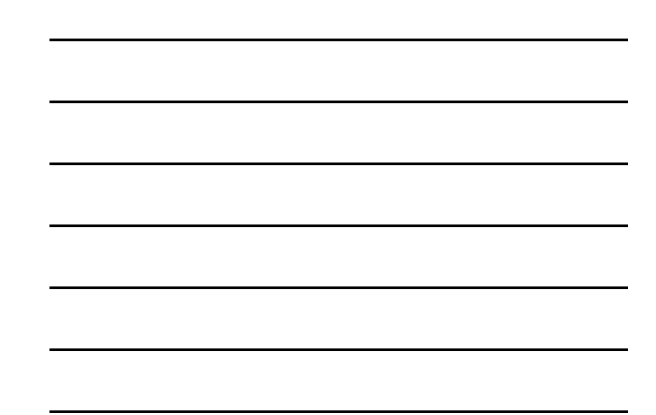

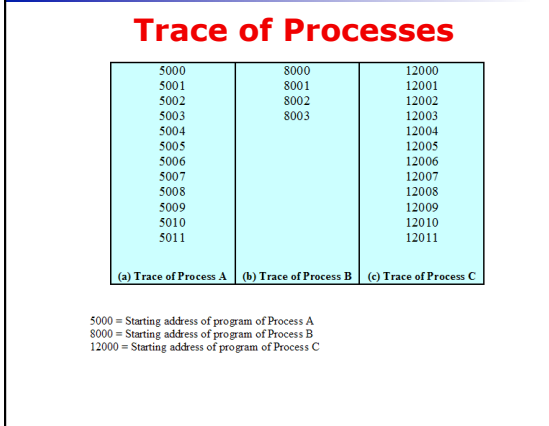

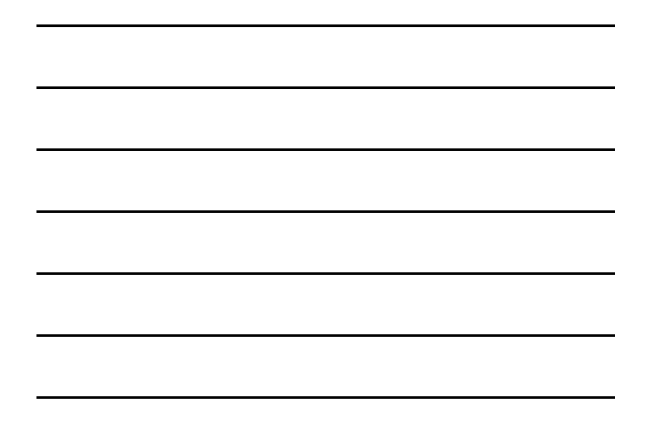

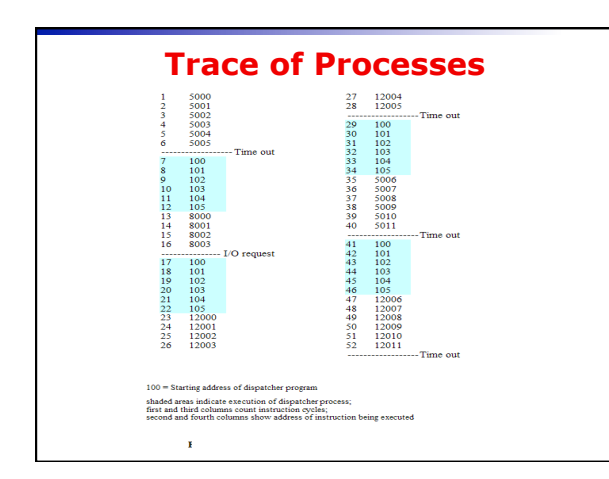

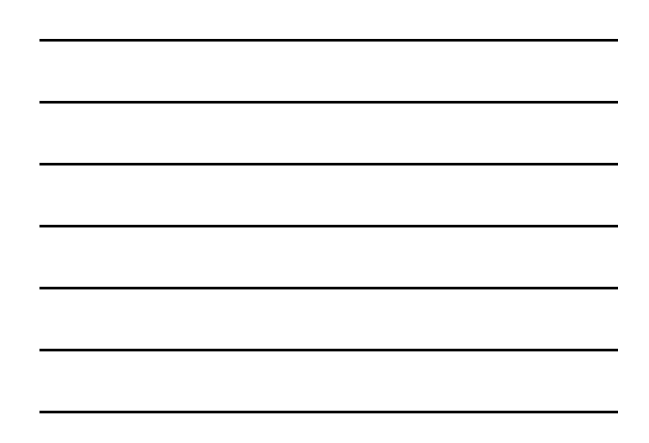

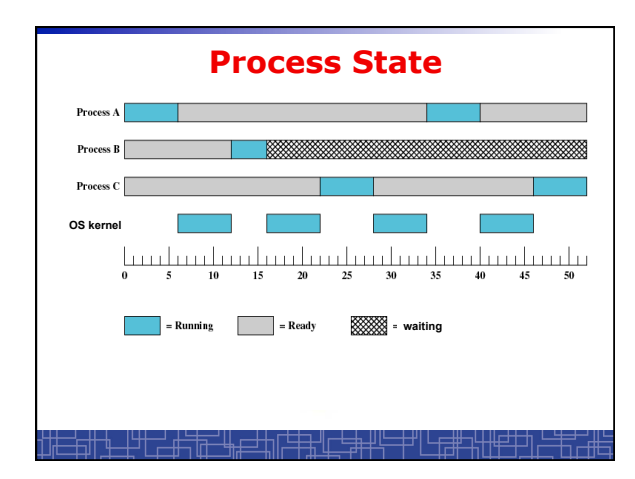

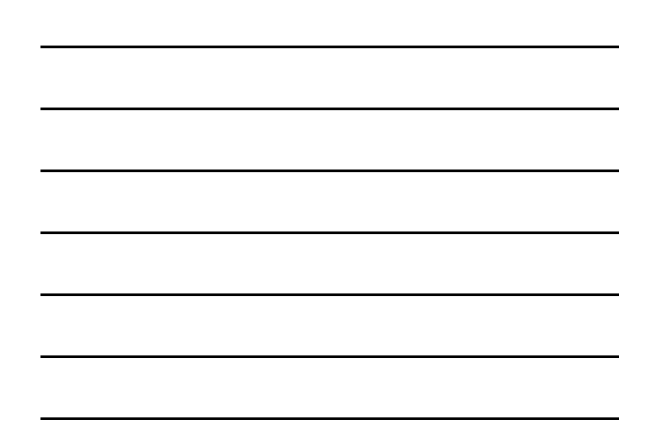

### **Context Switch**

- **Context Switch: switching the CPU from one process to another.** 
	- **Saving the state of old process to its PCB.**
	- **CPU scheduling: select a new process.**
	- **Loading the saved state in its PCB for the new process.**
- **The context of a process is represented by its PCB.**  • **Context-switch time is pure overhead of the system, typically**
- **from 1–1000 microseconds, mainly depending on:**  – **Memory speed.** 
	- **Number of registers.**
	- **Existence of special instruction.**
	- **The more complex OS, the more to save.**

▐<del>▔▟▜▜▔▝▙▛</del>▀▙╟<sup></sup>┽┽

- **Context switch has become such a performance bottleneck in a large multiprogramming system:**
- **New structure to reduce the overhead: THREAD.**

### **Process Scheduling: Schedulers**

- **The scheduler**'**s role**
- **CPU scheduler (Short-term scheduler)** 
	- **Select a process from ready queue to run once CPU is free.**
	- **Executed very frequently (once every 100 millisecond).**  – **Must be fast enough for OS efficiency.**
	-
- **Long-term Scheduler (Job scheduler):** 
	- **Choose a job from job pool to load into memory to start.**
	- **Control the degree of multiprogramming number of process in memory.**
	- **Select a good mix of I/O-bound processes and CPU-bound processes.**

#### **Operations on Processes (UNIX/Linux as an example)**

• **Process creation** 

╄<del>┈╇╝╾╒╧╇</del>╗╟┪

- **Process termination**
- **Inter-process communication (IPC)**
- **Multiple-process programming in Unix/Linux**  – **Cooperating process tasks.** 
	- **Important for multicore architecture**

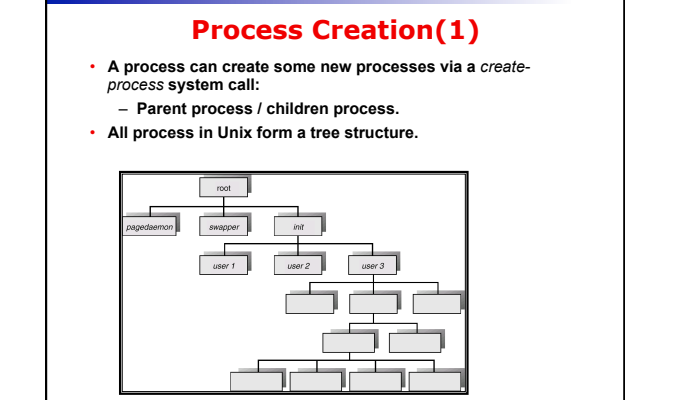

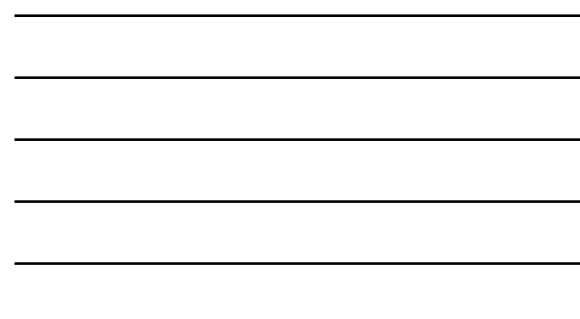

### **Process Creation(2)**

- **Resource Allocation of child process** 
	- **The child process get its resource from OS directly.**
	- **Constrain to its parent**'**s resources.**
- **Parent status**

⊦ग त्<del>ताना</del>

- **The parent continues to execute concurrently with its children.**  – **The parent waits until its children terminate.**
- **Initialization of child process memory space** 
	- **Child process is a duplicate of its parent process.**
	- **Child process has a program loaded into it.**
- **How to pass parameters (initialization data) from parent to child?**

### **UNIX Example:** *fork()*

- **In UNIX/Linux, each process is identified by its process number (***pid***).**
- **In UNIX/Linux,** *fork()* **is used to create a new process.**
- **Creating a new process with** *fork():* 
	- **New child process is created by** *fork().*
	- **Parent process**' **address space is copied to new process**' **space (initially identical content in memory space).**
	- **Both child and parent processes continue execution from the instruction after** *fork().*
	- **Return code of** *fork()* **is different: in child process, return code is zero, in parent process, return code is nonzero (it is the process number of the new child process)**
	- **If desirable, another system call** *execlp()* **can be used by one of these two processes to load a new program to replace its original memory space.**

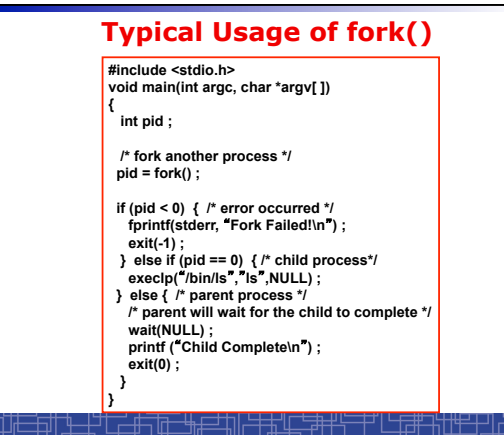

#### **Process Termination**

• **Normal termination:** 

– **Finishes executing its final instruction or call** *exit()* **system call.**  • **Abnormal termination: make system call** *abort().*

- **The parent process can cause one of its child processes to terminate.** 
	- **The child uses too much resources.**
	- **The task assigned to the child is no longer needed.**
	- **If the parent exits, all its children must be terminated in some systems.**

• **Process termination:** 

- **The process returns data (output) to its parent process.**
- **In UNIX, the terminated child process number is return by**  *wait()* **in parent process.**
- **All its resources are de-allocated by OS.**  <u>╶┼</u>┙┖<del>┍╶╫┑╔┱╴╚╖╒╛╇</del>╢╔╧╪╅╢╓┶╪╇┥

#### **Multiple-Process Programming in Unix**

• **Unix system calls for process control:**  – *getpid()***: get process ID (***pid***) of calling process.** 

– *fork()***: create a new process.** 

- *exec()***: load a new program to run.** 
	- **execl(char \*pathname, char \*arg0, …) ;**
	- **execv(char \*pathname, char\* argv[ ]) ;**
	- **execle(), execve(), execlp(), execvp()**
- *wait(), waitpid***(): wait child process to terminate.**
- *exit(), abort()***: a process terminates.**

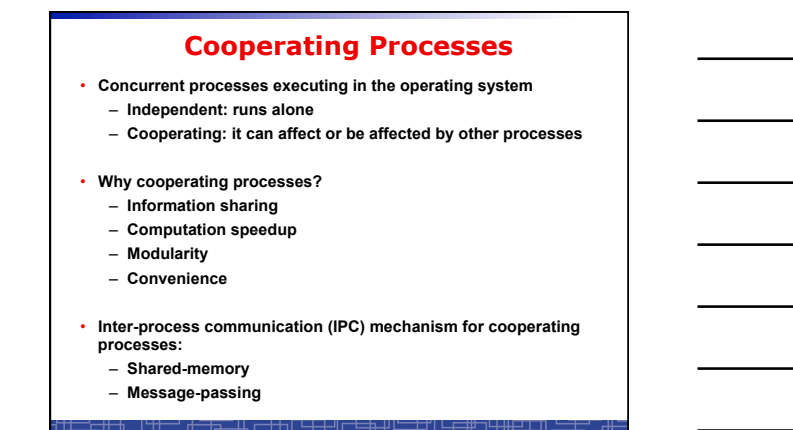

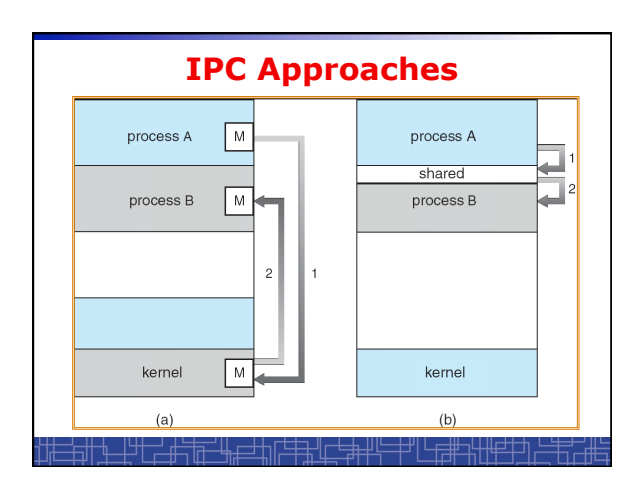

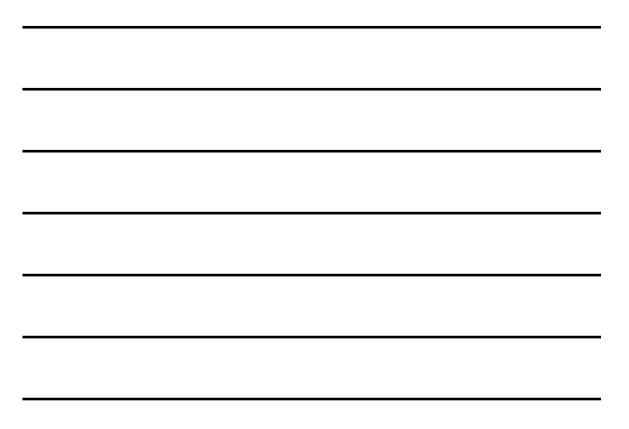

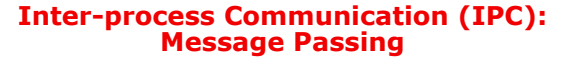

- **IPC with message passing provides a mechanism to allow processes to communicate and to synchronize their actions without sharing the same address space.**
- **IPC based on message-passing system:** 
	- **Processes communication without sharing space.**
	- **Communication is done through the passing of messages.**
	- **At least two system calls:**  • *send***(message)** 
		- *receive***(message)**
	- **Message size: fixed vs. variable**
	- **Logical communication link:** 
		- **Direct vs. indirect communication**
		- **Blocking vs. non-blocking**
		- **Buffering**

#### **Direct Communication**

- **Each process must explicitly name the recipient or sender of the communication.** 
	- *send***(P,message)**
	- *Receive***(Q,message)**
- **A link is established between each pair of processes**
- **A link is associated with exactly two processes**
- **Asymmetric direct communication: no need for recipient to name the sender** 
	- *send***(P,message)**
	- *receive***(&id,message): id return the sender identity**
- **Disadvantage of direct communication:** 
	- **Limited modularity due to explicit process naming**

#### **Indirect Communication**

- **The messages are sent to and received from** *mailbox.*
- *Mailbox* **is a logical unit where message can be placed or removed by processes. (each mailbox has a unique id)** 
	- *send***(A,message): A is mailbox ID**
	- *receive***(A,message)**
- **A link is established in two processes which share mailbox.**
- **A link may be associated with more than two processes.**
- **A number of different link may exist between each pair of processes.**  • **OS provides some operations (system calls) on mailbox** 
	- **Create a new mailbox**

 $+$   $\hbox{\rm F}$  if

- **Send and receive message through the mailbox**
- **Delete a mailbox**

#### **Blocking vs. non-blocking in message-passing**

- **Message passing may be either blocking or non-blocking.**
- **Blocking is considered synchronous.**
- **Non-blocking is considered asynchronous.**
- *send***() and** *receive***() primitives may be either blocking or non-blocking.** 
	- **Blocking send**
	- **Non-blocking send**
	- **Blocking receive**
	- **Non-blocking receive**
- **When both the** *send* **and** *receive* **are blocking, we have a** *rendezvous* **between the sender and the receiver.**

#### **Buffering in message-passing**

- **The buffering provided by the logical link:** 
	- **Zero capacity: the sender must block until the recipient receives the message (no buffering).**
	- **Bounded capacity: the buffer has finite length. The sender doesn**'**t block unless the buffer is full.**
	- **Unbounded capacity: the sender never blocks.**

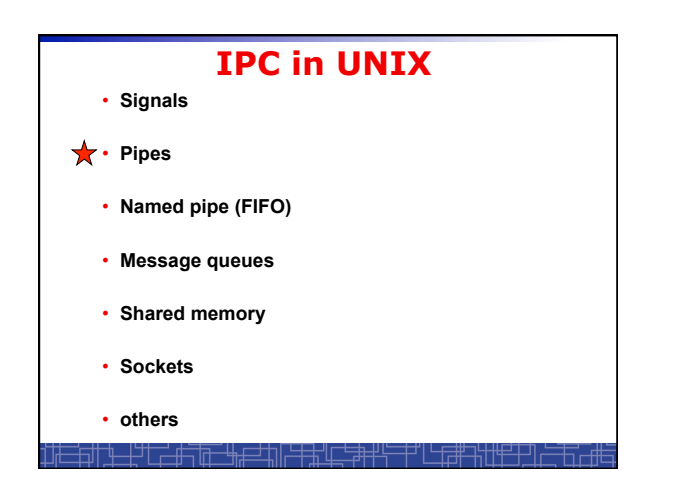

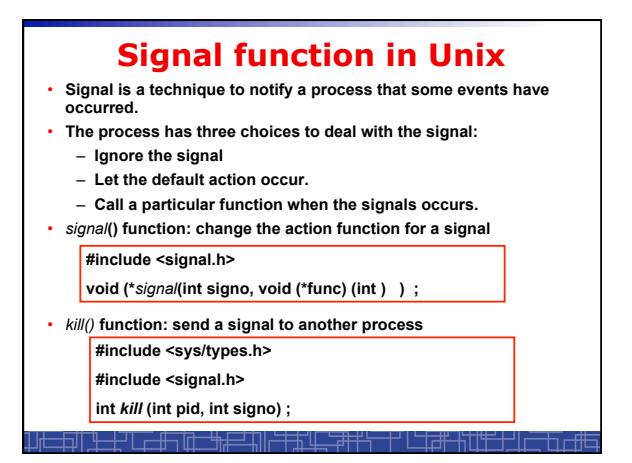

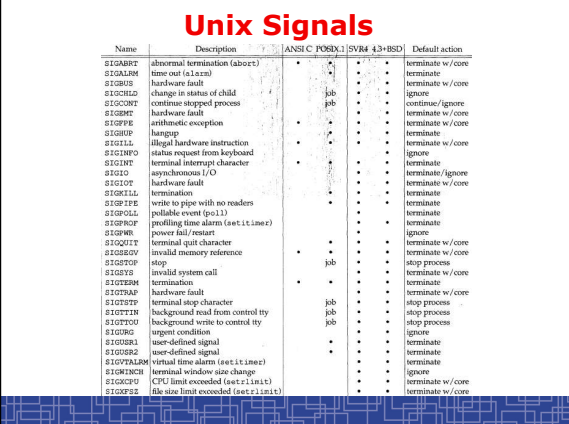

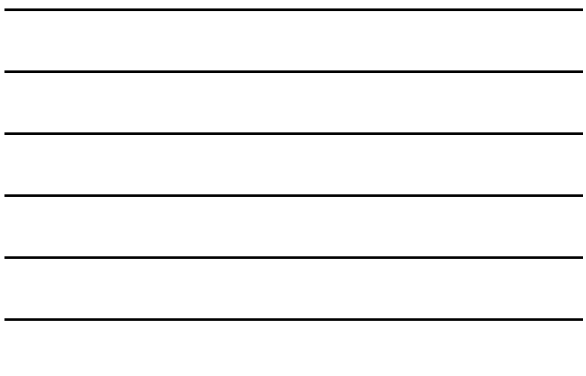

## **Example: signal in UNIX**

**#include <signal.h>** 

**static void sig\_int(int) ;** 

**int main() {** 

 **if(signal(SIGINT,sig\_int)==SIG\_ERR) err\_sys(**"**signal error**"**) ;** 

<del>▁╎</del>┙┌<del>▁▐┌</del>╷╔╌┶╫╒┙╇╢┍

 **sleep(100) ; }** 

**void sig\_int(int signo) {** 

 **printf(**"**Interrupt\n**"**) ; }** 

- 
- **Event SIGINT: type the interrupt key (Ctrl+C)**  • **The default action is to**
- **terminate the process.**  • **Now we change the default**
- **action into printing a message to screen.**

## **Unix Pipe**

##"L<del>E##!FT</del>TI

- **Half-duplex; only between parent and child processes.**
- **Creating a pipe:** 
	- **Call pipe();**
	- **Then call fork();**
	- **Close some ends to be a half-duplex pipe: close().**
- **Communicate with a pipe:**  – **Use read() and write().**

**#include <unistd.h>** 

**int pipe( int filedes[2] ) ;** 把房间面

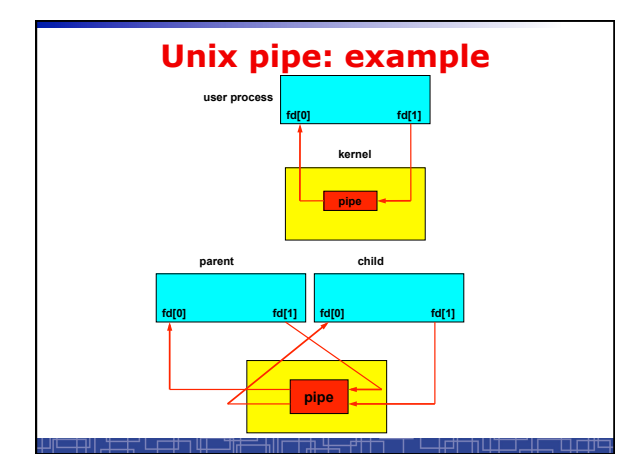

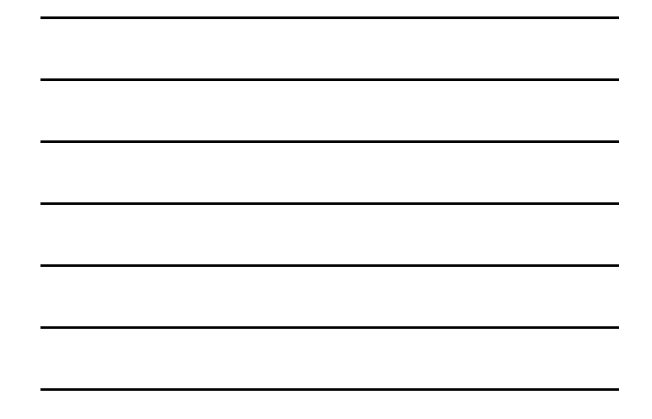

## **Unix Pipe: example**

```
int main() { 
 int n, fd[2] ; 
 int pid ; 
 char line[200] ; 
   if( pipe(fd) < 0 ) err_sys("pipe error") ; 
 if ( (pid = fork()) < 0 ) err_sys("fork error") ; 
 else if ( pid > 0 ) { 
 close(fd[0]) ; 
 write(fd[1], "hello word\n", 12) ; 
 } else { 
 close(fd[1]) ; 
 n = read(fd[0], line, 200) ; 
 write(STDOUT_FILENO, line, n) ; 
} 
  exit(0) ; 
} 七七十五
```